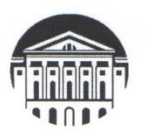

# МИНОБРНАУКИ РОССИИ

федеральное государственное бюджетное образовательное учреждение

высшего образования

«ИРКУТСКИЙ ГОСУДАРСТВЕННЫЙ УНИВЕРСИТЕТ»

ФГБОУ ВО «ИГУ» Кафедра экономики и торговой политики

#### **УТВЕРЖДАЮ**

Директор МИЭЛ 2000 100 В. Архипкин «24» апреля 2024 г.

### Рабочая программа дисциплины

Наименование дисциплины - Б1.В.04 «БИЗНЕС-ПРОЕКТИРОВАНИЕ»

Направление подготовки - 38.04.01 «Экономика»

Направленность подготовки - «Исследования экономических процессов»

Квалификация выпускника - магистр

Форма обучения - очная с использованием электронного обучения и дистанционных образовательных технологий

#### Согласовано с УМК МИЭЛ ИГУ:

Рекомендовано кафедрой:

Протокол № 3 от «20» марта 2024 г. Председатель для Е. В. Крайнова

# Протокол № 5 от «4» марта 2024 г. Зав. кафедрой С. В. Архипкин

Иркутск - 2024 г.

# **СОДЕРЖАНИЕ**

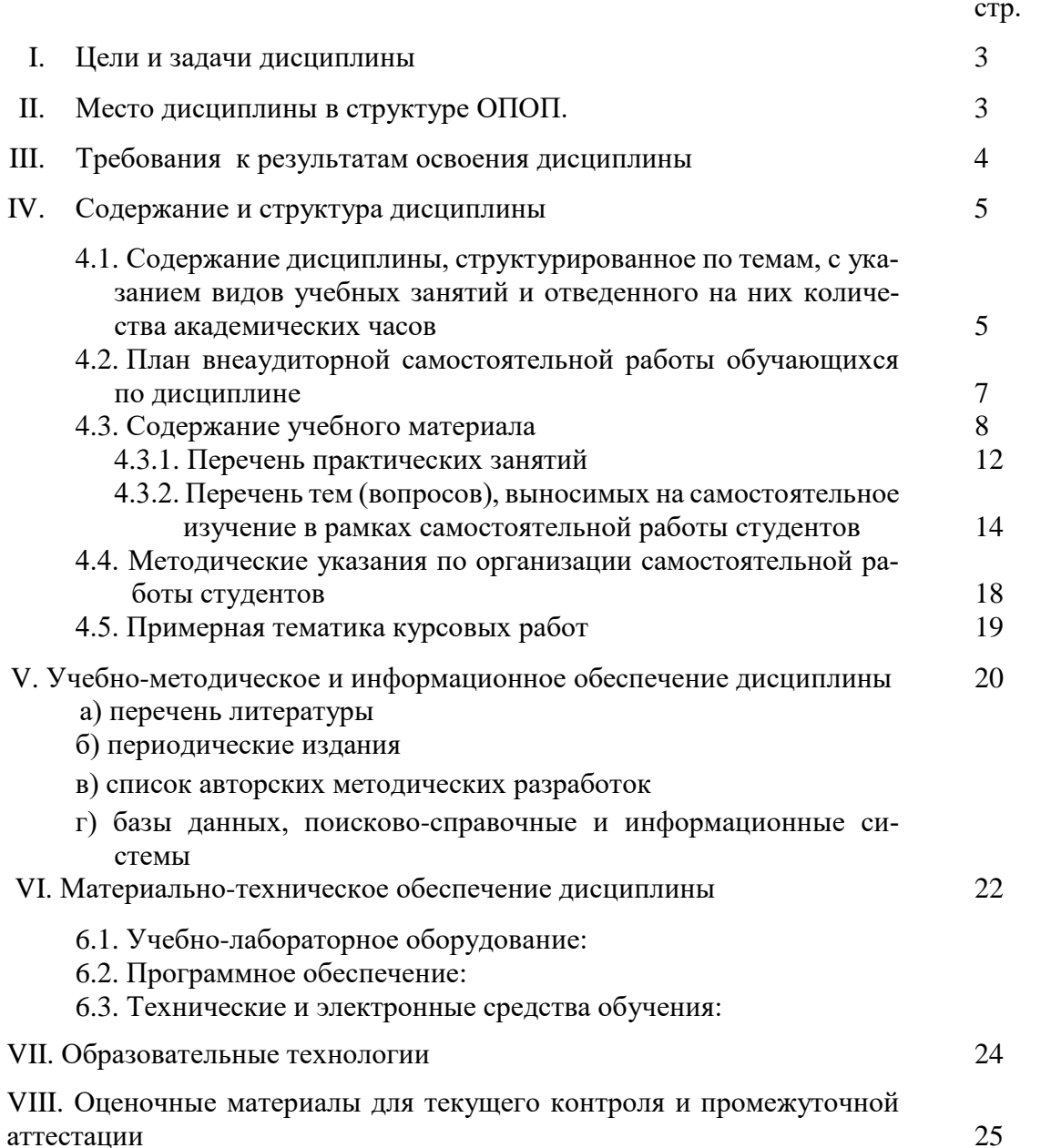

#### L. ЦЕЛИ И ЗАДАЧИ ДИСЦИПЛИНЫ

#### Пели:

сформировать теоретические знания и практические навыки в области оценки несоответствия между параметрами текущего и будущего состояний организации, а также оценки бизнес-возможностей организации, необходимых для проведения стратегических изменений и разработки соответствующих бизнес-проектов.

#### Залачи:

реализовать требования Федерального государственного образовательного стандарта высшего образования по направлению подготовки 38.04.01 «Экономика»;

показать разнообразие принципов и подходов к планированию, выявить ключевую роль стратегического планирования и бизнес-плана в общей системе планирования организации:

изучить научные, теоретические и методические основы бизнес-планирования;

структурировать и раскрыть основные понятия, используемые в бизнес-планировании:

изучить методические подходы к принятию решений по выработке концепции инвестиционного проекта, его структуризации и оценке;

приобрести и развить навыки исследовательской и творческой работы, экономического обоснования инвестиционных проектов с применением программных средств;

формулировать стратегические и тактические цели, оценивать несоответствие между параметрами текущего и будущего состояний организации;

научить оценивать бизнес-возможности организации, необходимые для проведения стратегических изменений, разрабатывать планы инвестиционных мероприятий,

определять потребность в необходимых ресурсах, оценивать эффективность инвестиционных затрат;

прогнозировать риски, возможные потери и меры их предупреждения;

выполнять бизнес-планирование с учетом современных тенденций цифровой трансформации в отраслях и сферах деятельности;

готовить материалы для презентации и защиты бизнес-плана инвестиционного проекта с использованием цифровых технологий (PowerPoint, Google-презентации).

#### **II. МЕСТО ДИСЦИПЛИНЫ В СТРУКТУРЕ ОПОП ВО**

Учебная дисциплина «Бизнес-проектирование» относится к той части программы, которая формируется участниками образовательных отношений.

Для изучения данной учебной дисциплины необходимы знания, умения и навыки, формируемые предшествующими дисциплинами: «Микроэкономика», «Макроэкономика», «Экономика малого бизнеса», «Организация малого бизнеса», «Стратегический менеджмент», «Методология экономической науки», «Научно-исследовательская работа (получение первичных навыков научно-исследовательской работы)».

Перечень последующих учебных дисциплин, для которых необходимы знания, умения и навыки, формируемые данной учебной дисциплиной: «Преддипломная практика», «Подготовка к процедуре защиты и защита выпускной квалификационной работы».

# **III. ТРЕБОВАНИЯ К РЕЗУЛЬТАТАМ ОСВОЕНИЯ ДИСЦИПЛИНЫ**

Процесс освоения дисциплины направлен на формирование следующих компетенций в соответствии с ФГОС ВО и ОПОП ВО «Исследования экономических процессов» по направлению подготовки 38.04.01 «Экономика»:

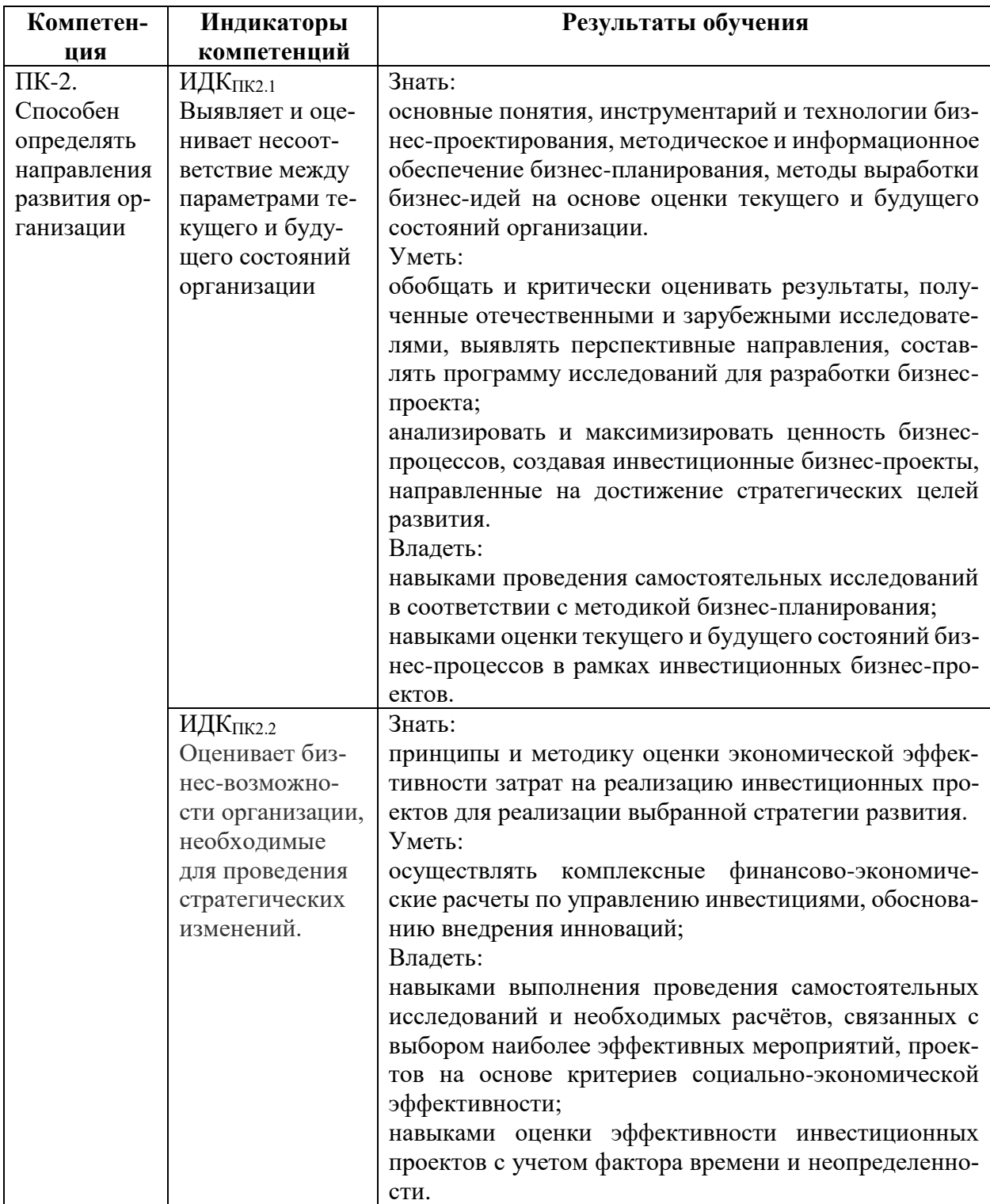

## **Перечень планируемых результатов обучения по дисциплине, соотнесенных с индикаторами достижения компетенций**

# **IV. СОДЕРЖАНИЕ И СТРУКТУРА ДИСЦИПЛИНЫ**

#### **Объем дисциплины составляет 7 зачетных единиц, 252 часа, в том числе: 1,25 зачетных единиц, 45 часов на экзамен.**

Из них реализуется с использованием электронного обучения и дистанционных образовательных технологий 140 часов.

Из них 24 часа – практическая подготовка.

**Форма промежуточной аттестации: экзамен.**

**4.1. Содержание дисциплины, структурированное по темам, c указанием видов учебных занятий и отведенного на них количества академических часов**

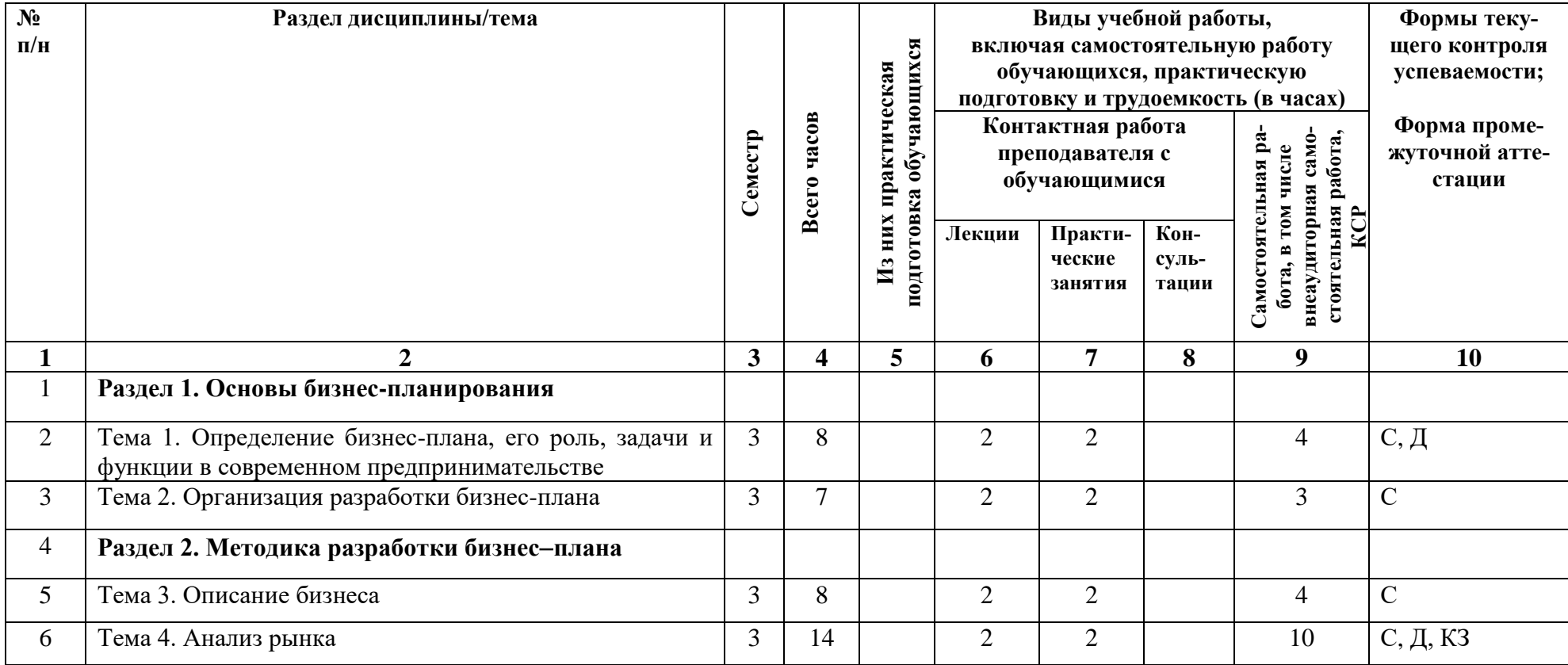

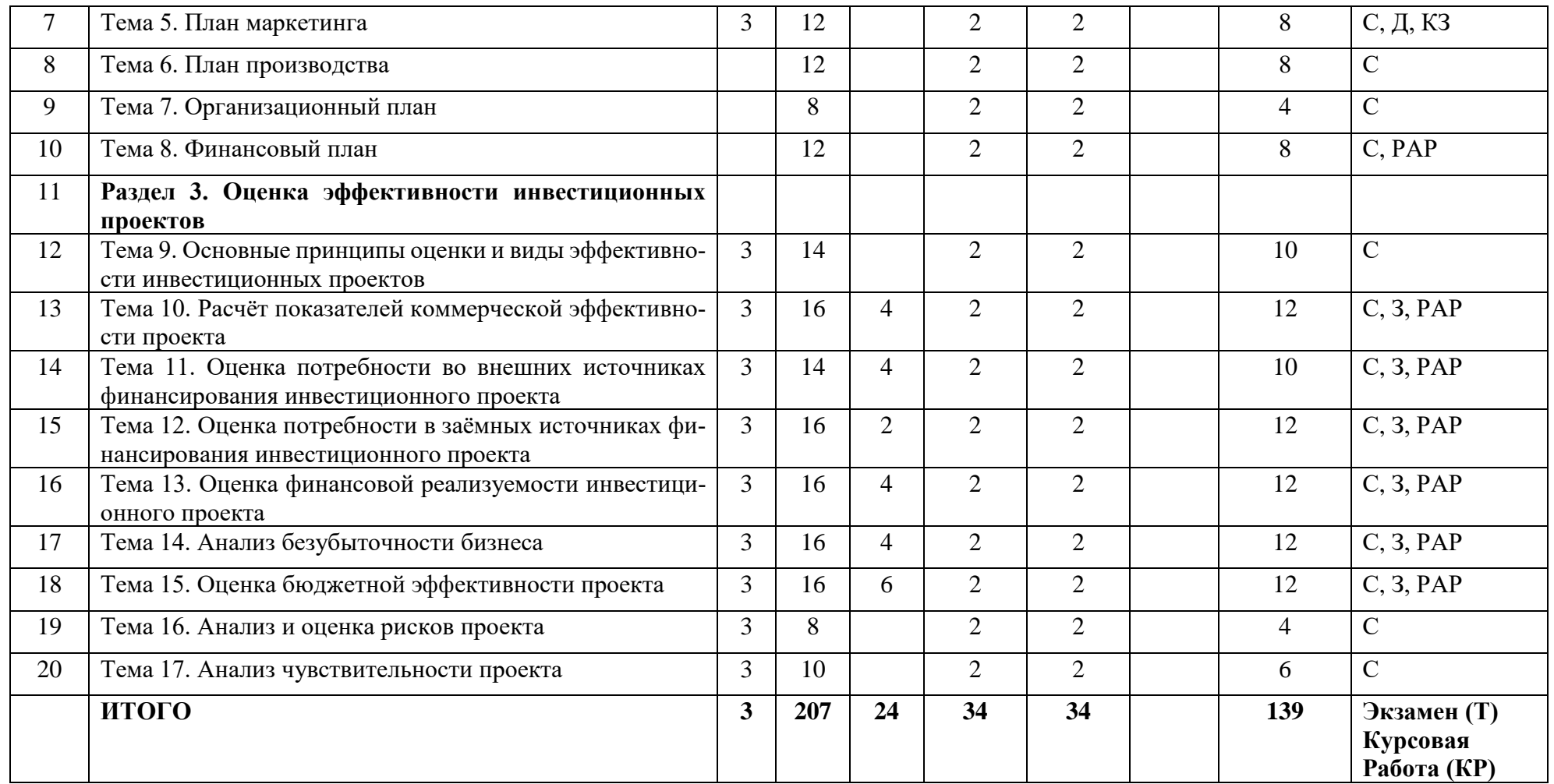

### **Примечание:**

Формы текущего контроля успеваемости:

Устные средства контроля: собеседование (С), дискуссия (Д).

Письменные работы: решение кейс-задачи (КЗ), решение задачи (З), расчетно-аналитическая работа (РАР).

Формы промежуточной аттестации: Экзамен (Тест (Т)), Курсовая работа (КР).

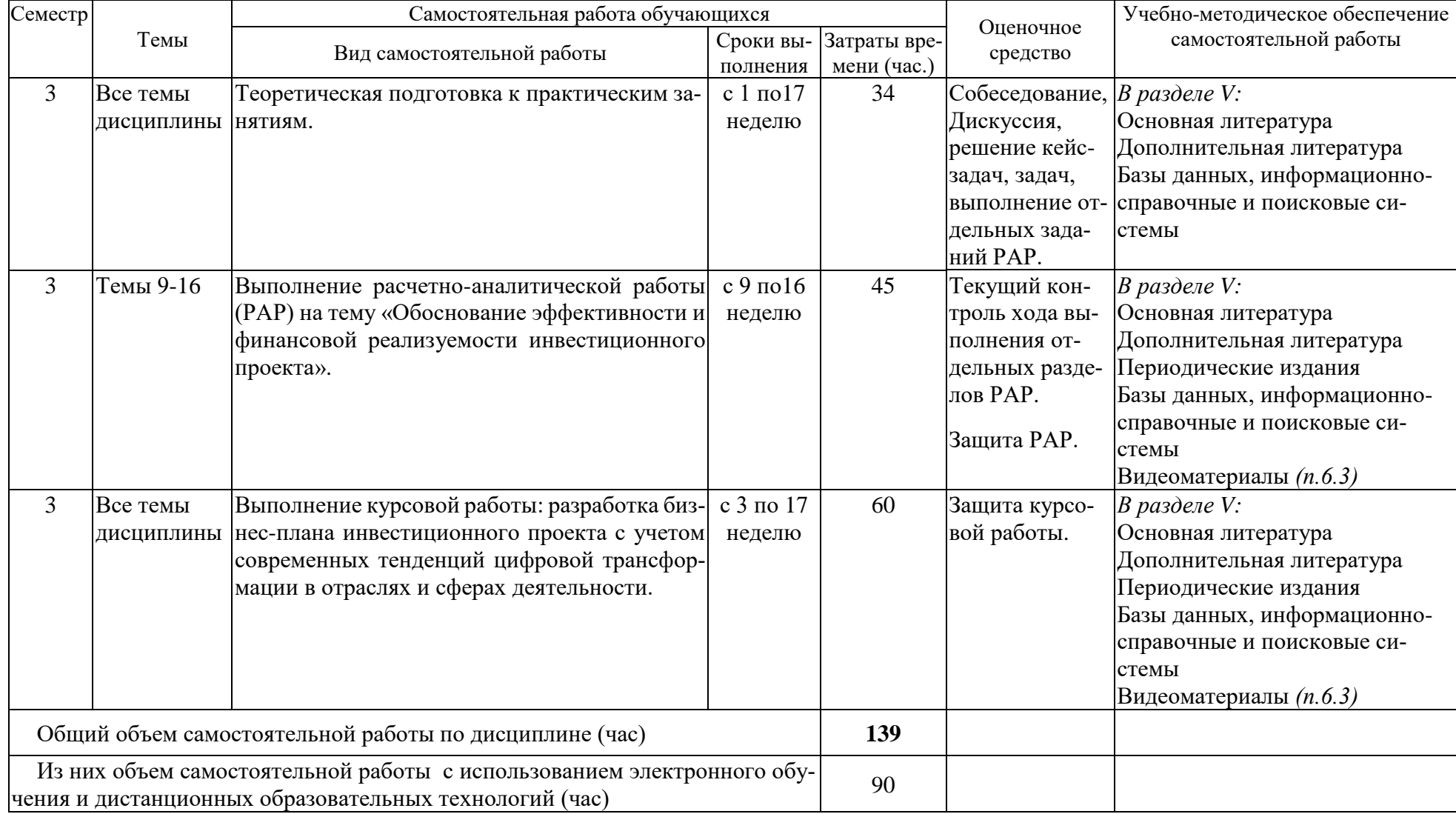

# **4.2 План внеаудиторной самостоятельной работы (в том числе КСР) обучающихся по дисциплине**

*.*

#### **4.3 Содержание учебного материала**

#### РАЗДЕЛ 1. ОСНОВЫ БИЗНЕС-ПЛАНИРОВАНИЯ

*Тема 1. Определение бизнес-плана, его роль, задачи и функции в современном предпринимательстве*

Место и содержание функции планирования в системе менеджмента коммерческой организации. Бизнес-план как элемент системы стратегического менеджмента. Цели, задачи, функции и принципы бизнес-планирования. Отличие бизнес-плана от других плановых документов.

Типы бизнес-планов: бизнес-план производственно-хозяйственной деятельности предприятия (подразделения), бизнес-план инвестиционного проекта.

Сущность и экономическое содержание понятий: инвестиции, инвестиционная политика организации, инвестиционный проект. Источники и методы финансирования инвестиционных проектов: собственные, заемные, привлеченные. Методы финансирования инвестиционных проектов: самофинансирования, кредитное финансирование, лизинг, смешанное финансирование. Трансформация кредитных отношений в цифровой экономике. Основные принципы инвестирования.

Задачи и содержание основных разделов бизнес-плана инвестиционного проекта.

#### *Тема 2. Организация разработки бизнес-плана*

Управление проектами в современной компании. Использование MS Project - инструмента для эффективного управления проектами с помощью диаграммы Ганта. Составление сетевого графика реализации проекта. Расчет критического пути. Гибкие методы управления проектами (методологии Agile, Scrum). Принятие управленческих решений в условиях различных мнений на основе баланса интересов основных стейхолдеров проекта.

Участники процесса бизнес-планирования. Структура и последовательность разработки бизнес-плана. Организация процесса бизнес-планирования.

Методы планирования и прогнозирования.

Информационное обеспечение бизнес-планирования с использованием современных цифровых инструментов (Excel, Google-приложения, Web-аналитика, работа с Big Data, CRM и др.).

Современные информационные технологии в бизнес-планировании (обзор специализированных программных продуктов для расчётов инвестиционных проектов Project Expert, COMFAR, ИНВЕСТОР, Альт-Инвест).

#### РАЗДЕЛ 2. МЕТОДИКА РАЗРАБОТКИ БИЗНЕС−ПЛАНА

#### *Тема 3. Описание бизнеса*

Структура и содержание раздела «Описание предприятия и отрасли». Анализ факторов, влияющих на деятельность предприятия (SWOT-анализ).

Формирование стратегии развития предприятия. Формулировка целей бизнеса.

Структура и содержание раздела «Характеристика продукции». Анализ потребностей, удовлетворяемых товаром. Показатели продукции. Основные направления совершенствования товара.

Возможные ключевые факторы успеха предприятия рассматриваемой отрасли.

Системы налогообложения предпринимательской деятельности в РФ. Налоговая нагрузка бизнеса.

#### *Тема 4. Анализ рынка*

Структура и содержание раздела «Исследование и анализ рынка сбыта».

Методология исследования рынка в условиях применения современных цифровых технологий. Оценка конъюнктуры рынка.

Сегментация рынка. Расширение спектра традиционных критериев сегментации с

учетом изменения «цифровых» привычек потребителей. Отбор целевых рынков. Позиционирование товара на рынке.

Структура и модели электронного рынка. Заключение сделок через электронные торговые площадки. Электронные торговые площадки и их виды. Преимущества электронной торговли.

Определение спроса на продукты (услуги). Применение методов прогнозирования спроса в бизнес-планировании с использованием цифровых инструментов.

Структура и содержание раздела «Конкуренция и конкурентное преимущество». Анализ конкурентной среды в соответствии с моделью М. Портера. Анализ сильных и слабых сторон конкурентов. Оценка конкурентоспособности продукции и предприятия. Конкурентное преимущество предприятия.

#### *Тема 5. План маркетинга*

Структура и содержание раздела **«**План маркетинга». Методы прогнозирования продаж с использованием цифровых инструментов. Разработка плана продаж.

Изменение потребительских ожиданий и потребительского поведения как следствие разработки и внедрения новых цифровых инструментов маркетинга. Особенности проведения маркетинговых исследований и сбора информации о потребителях в цифровом маркетинге. Использование цифровых инструментов (Stata/IBM SPSS STATISTIKS, Webаналитика, работа с Big Data, CRM, cookie-файлы и др.) для целей маркетингового анализа.

Планирование маркетинговых средств предприятия. Разработка товарной стратегии. Разработка ценовой стратегии. Разработка коммуникационной стратегии. Разработка сбытовой стратегии.

Оценка затрат на осуществление коммуникационной стратегии. Бюджет маркетинга. Изменение структуры бюджета маркетинга как следствие трансформации инструментов маркетинга в условиях цифровой экономики.

#### *Тема 6. План производства*

Место и роль плана производства в бизнес-плане.

Оценка производственных возможностей предприятия. Производственный процесс и его обеспечение.

Методика поиска и сбора исходных данных бизнес-планирования (данных о текущих ценах на объекты имущества, работы, услуги, требуемых для реализации проекта и др.) с использованием современных цифровых инструментов.

Прогноз затрат на производство, калькуляция себестоимости продукции. Изменение структуры себестоимости продукции из-за изменения структуры активов предприятия под влиянием трансформации отраслей и сфер деятельности в результате цифровизации экономики.

Повышение эффективности использования основных фондов и повышение организационно-технического уровня производства.

#### *Тема 7. Организационный план*

Структура и содержание раздела **"**Организационный план".

Организационно-правовая форма бизнеса. Система управления предприятием и его кадровая политика. Организационная структура управления предприятием и ее трансформация в условиях цифровизации экономики.

Характеристика управленческого персонала предприятия, функции подразделений аппарата управления.

Календарный план работ по реализации проекта.

#### *Тема 8. Финансовый план*

Содержание и значение раздела "Финансовый план". Финансовый план реализации проекта – ключевой раздел бизнес-плана.

Методика разработки финансового плана с использованием современных цифровых технологий. Анализ финансового состояния с использованием цифровых инструментов (Excel, Google-таблиц).

Планирование прибылей и убытков. Планирование денежных потоков. Прогнозный баланс. Определение максимального денежного оттока в ходе реализации проекта. Анализ финансового обеспечения проекта.

Инвестиционный план и финансирование проекта.

РАЗДЕЛ 3. ОЦЕНКА ЭФФЕКТИВНОСТИ ИНВЕСТИЦИОННЫХ ПРОЕКТОВ

*Тема 9. Основные принципы оценки и виды эффективности инвестиционных проектов*

Основные международные принципы оценки эффективности инвестиционных проектов, разработанные UNIDO.

Метод оценки эффективности «с проектом - без проекта».

Виды денежных потоков инвестиционного проекта. Денежный поток от инвестиционной деятельности. Денежный поток от текущей (операционной) деятельности. Денежный поток от финансовой деятельности.

Подход к амортизации при оценке денежных потоков проекта.

Дисконтирование денежных потоков инвестиционного проекта. Подходы к учёту инфляции в расчетах показателей экономической эффективности инвестиционных проектов. Номинальные и реальные показатели инвестиционных проектов.

Расчёт ставки дисконта. Учёт риска проекта.

Определение и виды эффективности инвестиционных проектов: эффективность проекта в целом, эффективность участия в проекте.

Общая схема оценки эффективности инвестиционного проекта. Особенности оценки эффективности на разных стадиях разработки и осуществления проекта.

Основные принципы и методы оценки эффективности и финансовой реализуемости инвестиционных проектов.

Эффективность проекта в целом: общественная (социально - экономическая) эффективность проекта и коммерческая эффективность проекта.

Расчёт денежных потоков и показателей общественной эффективности проекта. Расчёт денежных потоков и показателей коммерческой эффективности проекта. Оценка финансовой реализуемости проекта и расчёт показателей эффективности участия предприятия в проекте. Использование цифровых технологий для расчета и визуализации результатов оценки финансовой реализуемости проекта (Excel, PowerPoint, Google-приложений).

Оценка эффективности проекта для акционеров.

Финансовые показатели предприятий-участников инвестиционного проекта.

Оценка эффективности проекта структурами более высокого уровня: расчёт денежных потоков и показателей региональной и отраслевой эффективности инвестиционного проекта. Оценка бюджетной эффективности инвестиционного проекта. Использование для расчета и визуализации результатов оценки бюджетной эффективности инвестиционного проекта цифровых технологий (Excel, Google-приложений).

*Тема 10. Расчёт показателей коммерческой эффективности проекта*

Методика расчета и экономическое содержание основных показателей коммерческой эффективности инвестиционного проекта:

- чистой текущей стоимости проекта ( Net present value − NPV);

- рентабельности инвестиций ( Profitability index − PI );

- периода окупаемости инвестиций ( Payback Period − PBP );

- внутреннего коэффициента эффективности (Internal Rate of Return − IRR).

Определение и использование коэффициентов дисконтирования.

Вычисление эффективной процентной ставки. Связь номинальной и реальной процентных ставок.

Использование цифровых технологий для расчета и визуализации результатов оценки коммерческой эффективности проекта (Excel, PowerPoint, Google-приложений).

*Тема 11. Оценка потребности во внешних источниках финансирования инвестиционного проекта*

Источники финансирования инвестиций. Самофинансирование проекта.

Методика расчета и экономическое содержание показателя «максимальный денежный отток» (Max Cash Outflow − MCO).

Использование цифровых технологий для расчета и визуализации результатов, в том числе анализа финансового профиля проекта (Excel, PowerPoint, Google-приложений).

*Тема 12. Оценка потребности в заёмных источниках финансирования инвестиционного проекта*

Способы финансирования бизнес-проектов на краудфандинговых платформах.

Условия предоставления банковских кредитов. Анализ вариантов кредитования бизнес-проекта с использованием современных цифровых технологий (кредитных онлайнкалькуляторов различных банков, Excel, Google-таблиц).

Условия приобретения основных средств по лизингу. Учёт лизинговых операций в расчётах показателей эффективности проекта.

Определение потребности в кредитных ресурсах банков.

#### *Тема 13. Оценка финансовой реализуемости инвестиционного проекта*

Составление таблицы потоков денежных средств за срок жизни проекта. Расчёт потоков денежных средств проекта от всех видов деятельности: инвестиционной, текущей и финансовой.

Расчёт сальдо денежных средств проекта. Определение показателей финансовой реализуемости инвестиционного проекта. Использование цифровых технологий для расчета и визуализации результатов анализа денежных потоков инвестиционного проекта (Excel, PowerPoint, Google-приложений).

#### *Тема 14. Анализ безубыточности бизнеса*

Порядок расчета результатов и затрат на реализацию проекта. Постоянные и переменные затраты. Расчёт нормы безубыточности (Break event point − BEP). Оценка запаса прочности.

Анализ безубыточности производства с использованием цифровых технологий для расчета и визуализации результатов (Excel, Google-приложений).

*Тема 15. Оценка бюджетной эффективности проекта*

Источники бюджетной эффективности инвестиционного проекта.

Налоговое окружение проекта.

Расчёт денежных потоков и показателей бюджетной эффективности проекта. Расчёт бюджетного эффекта инвестиционного проекта. Расчёт периода окупаемости бюджетных затрат. Использование цифровых технологий для расчета и визуализации результатов оценки бюджетной эффективности инвестиционного проекта (Excel, PowerPoint, Googleприложений).

#### *Тема 16. Анализ и оценка рисков проекта*

Виды рисков. Методы анализа рисков: качественный анализ, количественный анализ. Методы количественного анализа риска: статистический, экспертный, аналитический, метод аналогий.

Защита от рисков. Программа страхования рисков.

Методы учета рисков при обосновании эффективности инвестиционных проектов.

Методы оценки риска инвестиционного проекта: анализ чувствительности проекта, сценарный анализ, метод имитационного моделирования.

#### *Тема 17. Анализ чувствительности проекта*

Выбор исследуемых факторов, колебание которых, может оказать воздействие на результаты реализации проекта.

Выбор исследуемых показателей, характеризующих финансовый результат проекта.

Проведение процедуры количественного анализа чувствительности по каждому исследуемому фактору, расчет показателей корреляции и регрессии с использованием цифровых технологий (Excel, Google-таблиц, Stata/IBM SPSS STATISTIKS).

Графическое отражение результатов проведённого анализа чувствительности проекта с использованием цифровых технологий (Excel, Google-приложений).

Формулировка выводов об устойчивости проекта.

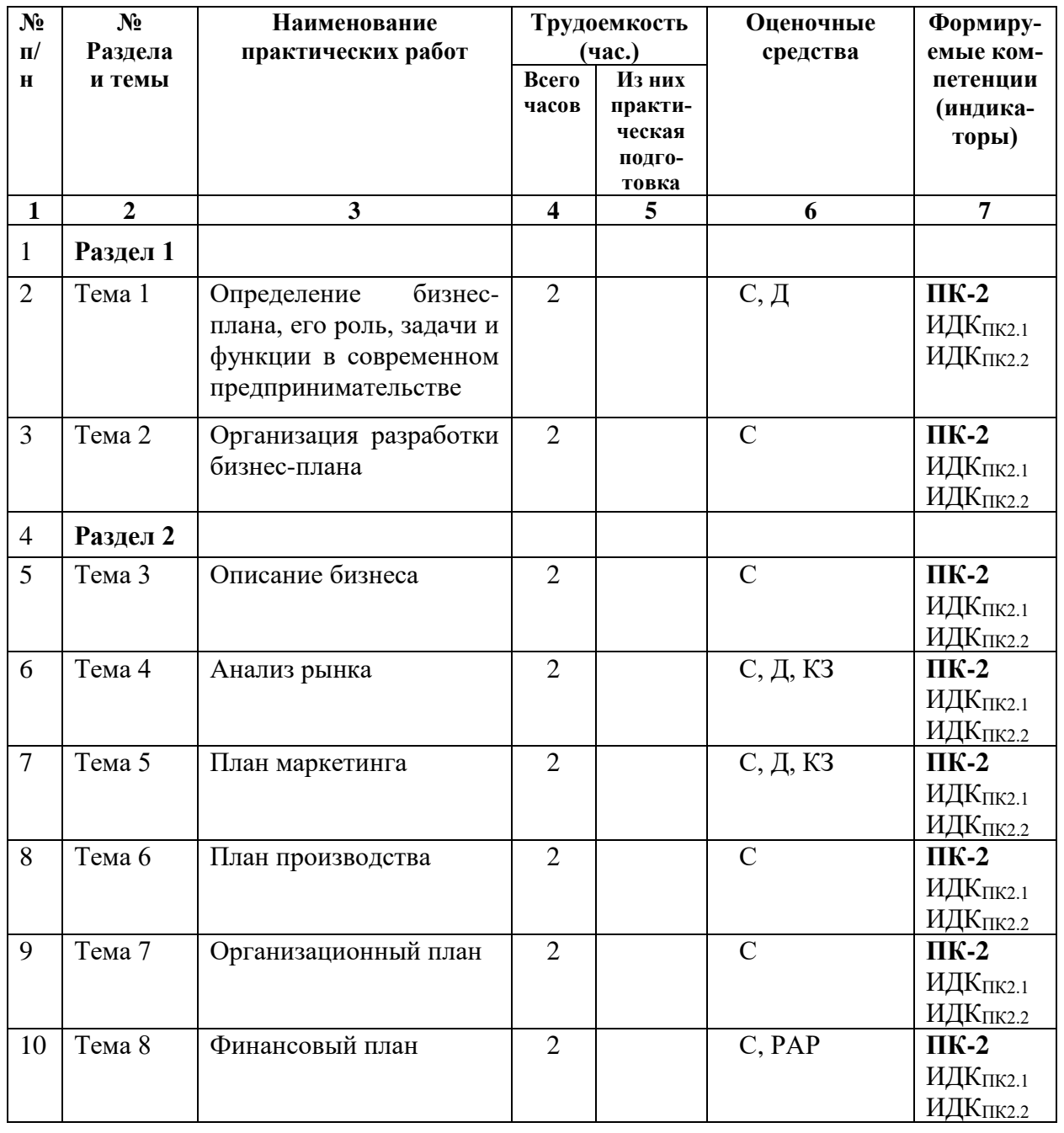

#### **4.3.1.Перечень практических занятий**

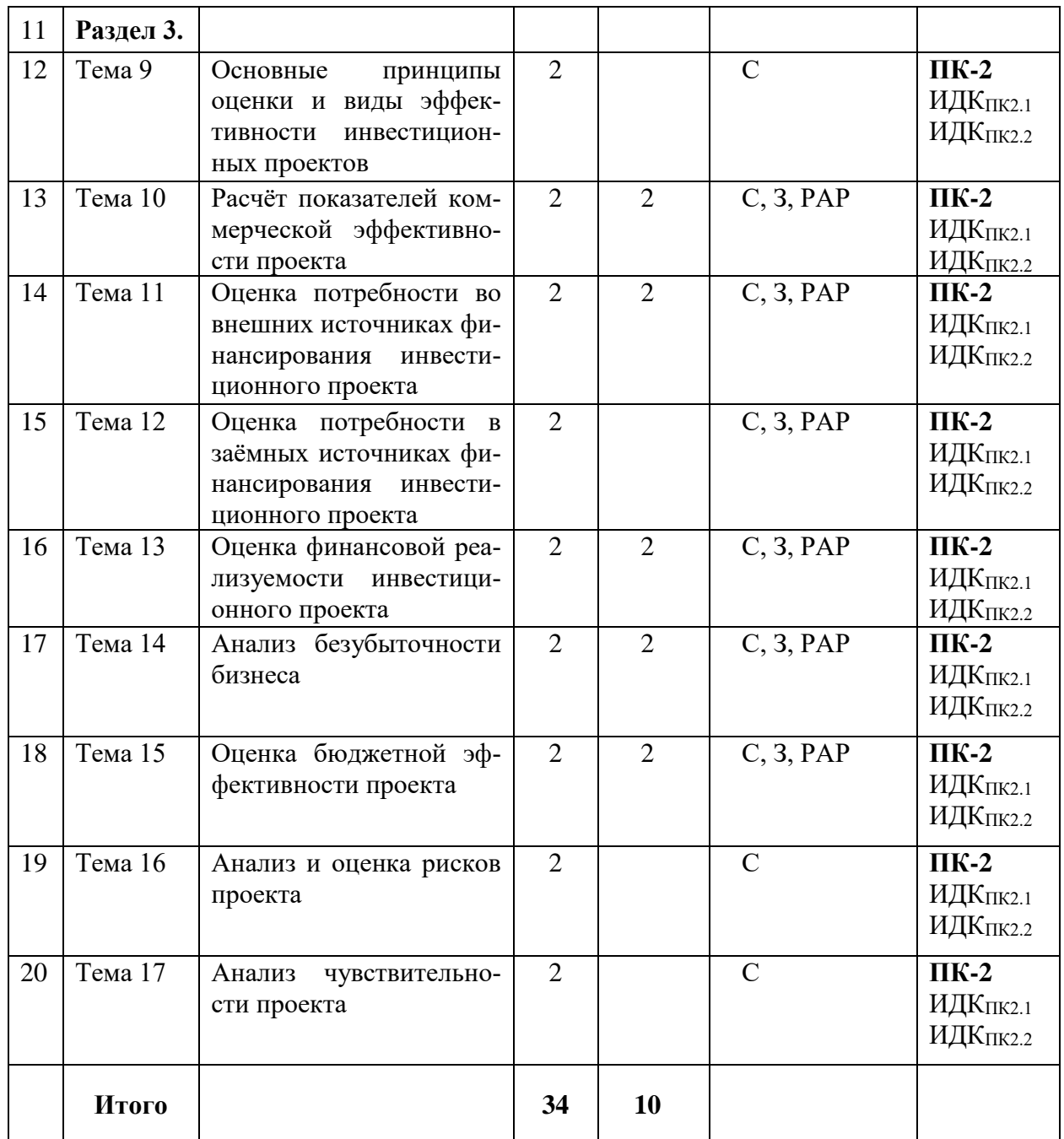

#### **Примечание:**

Формы текущего контроля успеваемости:

Устные средства контроля: собеседование (С), дискуссия (Д).

Письменные работы: решение кейс-задачи (КЗ), решение задачи (З), отчет о расчетно-аналитической работе (РАР).

# 4.3.2. Перечень тем (вопросов), выносимых на самостоятельное изучение в рамках самостоятельной работы студентов

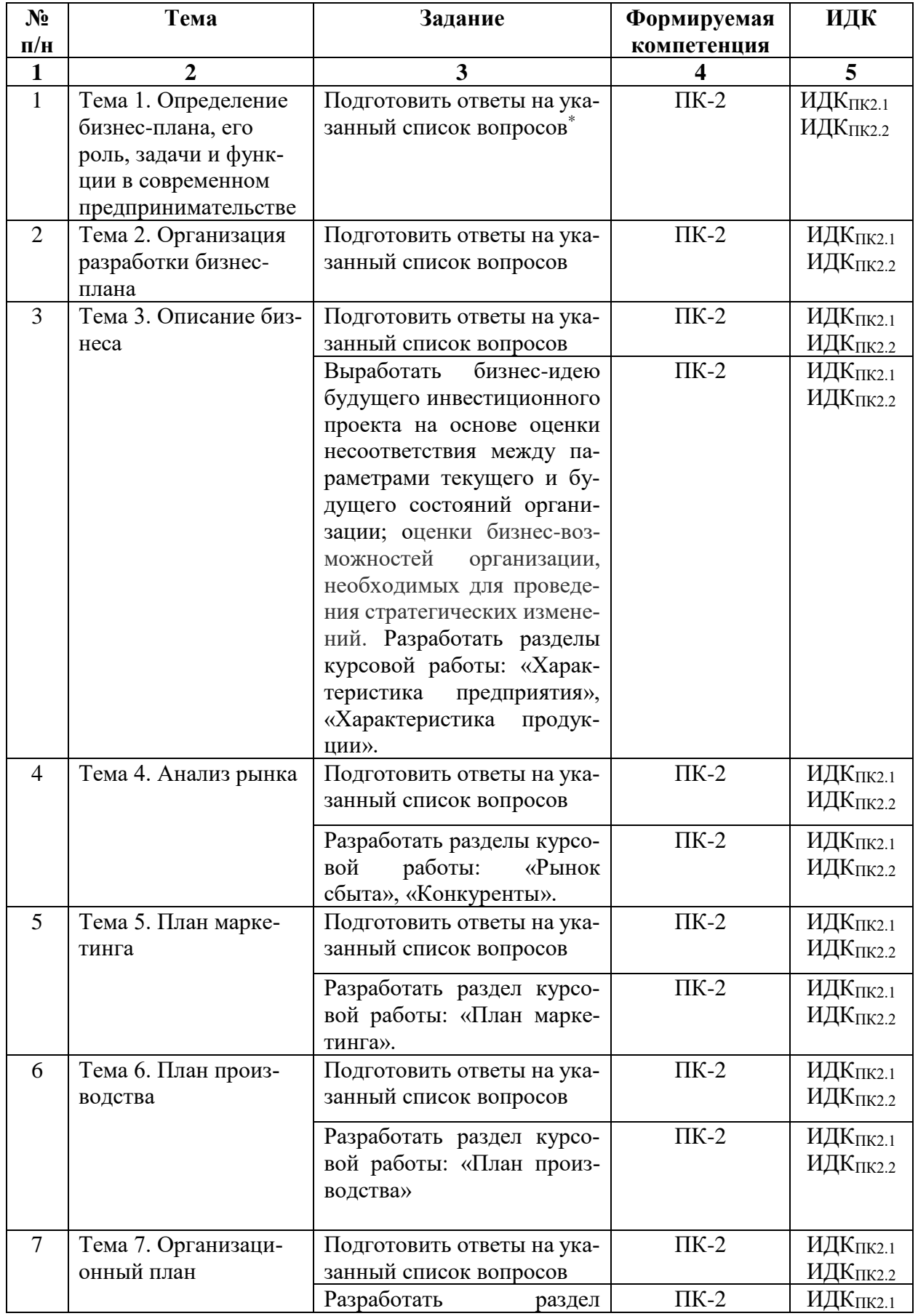

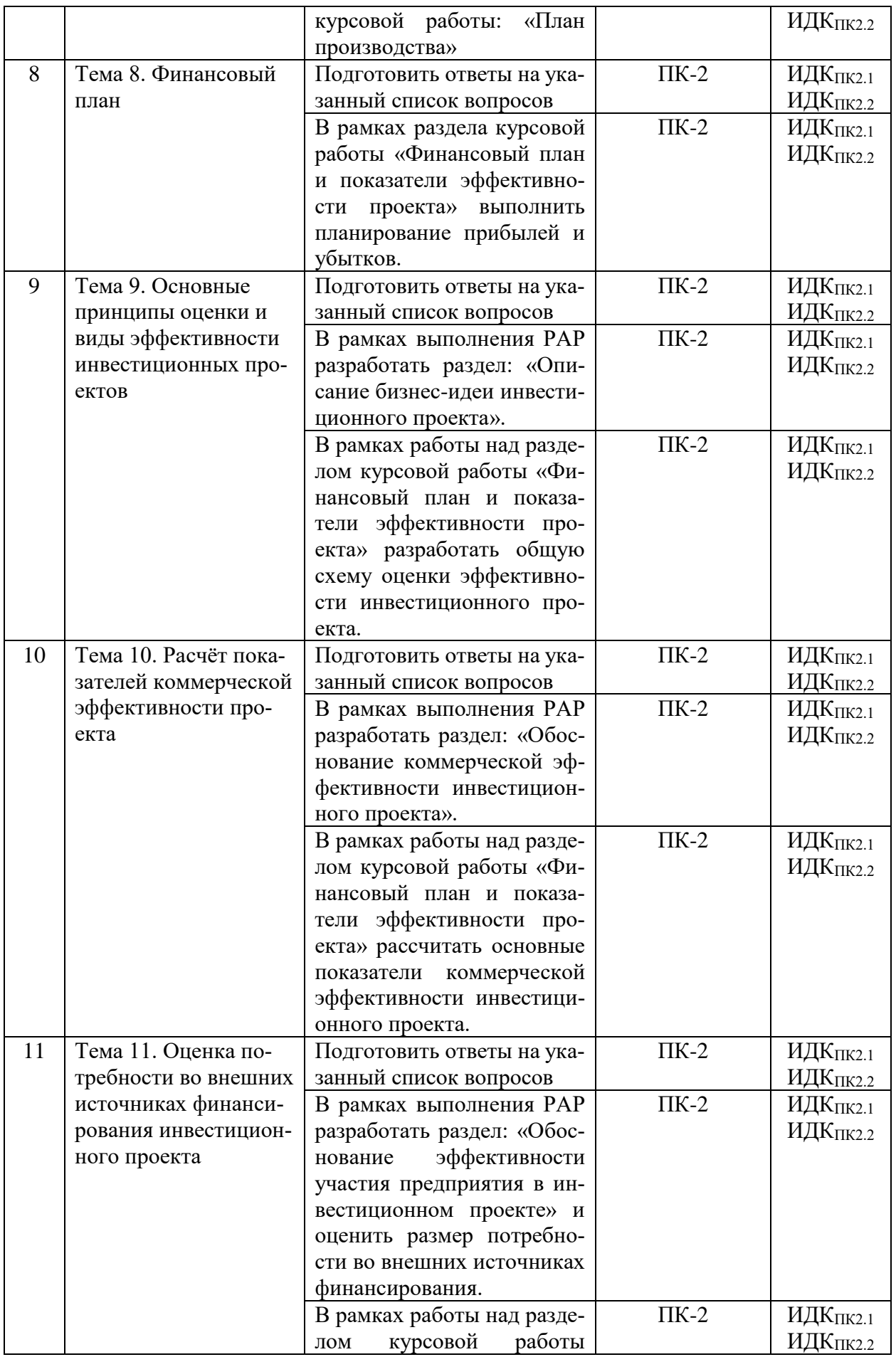

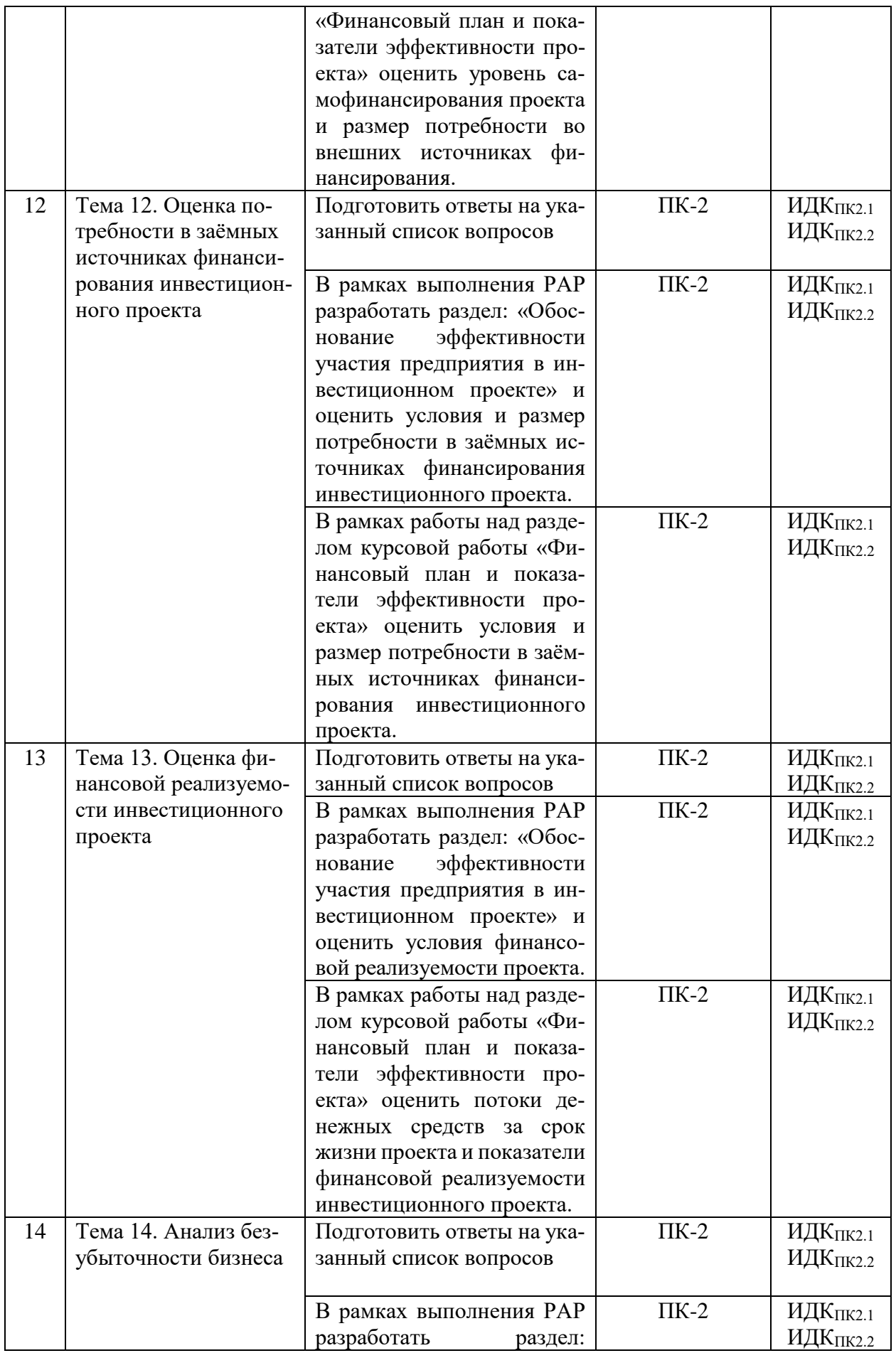

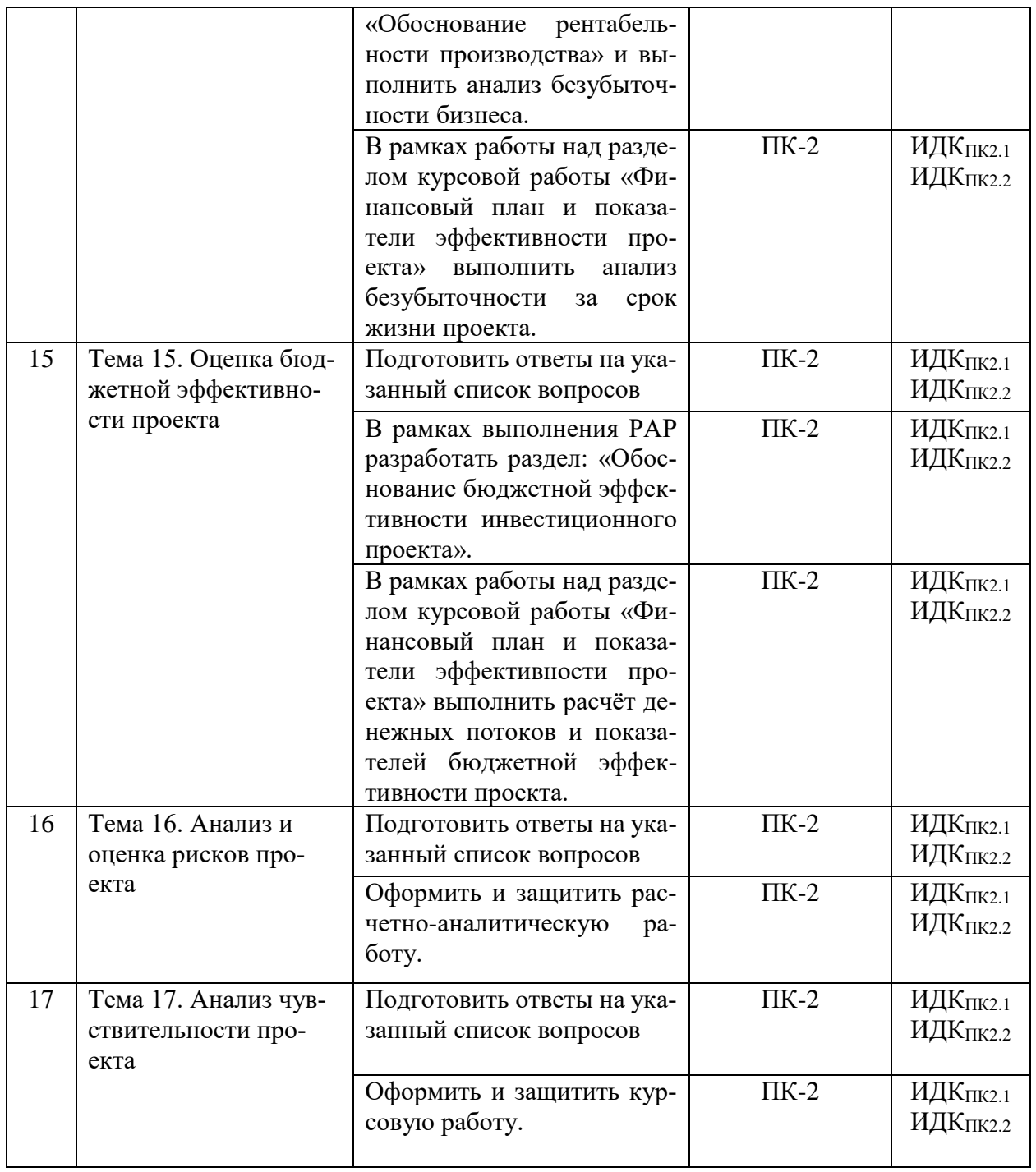

Примечание:

 список вопросов для теоретической подготовки к практическим занятиям по каждой теме представлен в ФОС по данной дисциплине.

#### 4.4. Методические указания по организации самостоятельной работы студентов

В рамках теоретической подготовки к практическим занятиям и текущему контролю обучающийся должен подготовить ответы на вопросы по каждой теме дисциплины, которые приведены в ФОС дисциплины.

В рамках самостоятельной работы выполняется Расчетно-аналитическая работа (РАР) на тему «Обоснование эффективности и финансовой реализуемости инвестиционного проекта».

Все студенты выполняют РАР по заданному макету и на основе индивидуального варианта исходных данных для каждой мини-группы (3-5 человек), используя цифровые инструменты для командной работы и конференц-решения. Вариант исходных данных включает описание и значения следующих показателей рассматриваемого инвестиционного проекта:

1) распределение инвестиций во времени;

2) характеристика движения основных средств проекта в пределах расчетного периода;

3) значения некоторых экономических показателей первого года расчетного периода (цены на продукт, удельные переменные расходы, коммерческие и управленческие расходы, бюджет маркетинговых мероприятий и др.);

4) ценовая стратегия;

5) условия привлечения заемных средств для финансирования инвестиционного проекта (ставка банковского процента по кредиту, вид графика погашения задолженности по кредиту и др.);

6) экономическое окружение проекта (режим налогообложения (ОСН, УСН или ЕСХН), индексы цен на продукт, материалы и др. по годам расчетного периода).

Большая часть РАР выполняется студентами дома в рамках самостоятельной работы, однако на практических занятиях обсуждаются проблемные вопросы, выполняются расчеты отдельных показателей, а также текущий контроль хода выполнения отдельных разлелов РАР.

Письменный отчет о расчетно-аналитической работе должен выполняться с использованием цифровых технологий (Word, Excel, PowerPoint, Google-документов, Google-таблиц, Google-презентаций) и содержать следующие разделы:

- 1) Описание бизнес-идеи инвестиционного проекта
- 2) Обоснование эффективности участия предприятия в инвестиционном проекте 2.1.) Обоснование рентабельности производства

2.2.) Обоснование финансовой реализуемости инвестиционного проекта

- 3) Обоснование коммерческой эффективности инвестиционного проекта
- 4) Обоснование бюджетной эффективности инвестиционного проекта

В рамках самостоятельной работы выполняется также курсовая работа. Пелью курсовой работы является научиться принимать обоснованные стратегические управленческие решения в процессе бизнес-планирования, изучить методику написания бизнес-плана.

Каждый обучающийся самостоятельно формирует идею и исходные данные будущего бизнес-проекта на основе оценки несоответствия между параметрами текущего и будущего состояний организации; оценки бизнес-возможностей организации, необходимых для проведения стратегических изменений.

Предлагаемый бизнес-проект может быть реальным или виртуальным. Однако, в обоих случаях экономическое окружение проекта: налоговые ставки, уровень оплаты труда, банковские ставки и т.д. должны быть реальными и соответствовать текущему моменту времени.

Основная часть курсовой работы должна соответствовать типовой структуре бизнесплана. Рекомендуется следующая структура основной части курсовой работы:

- 1. Резюме
- 2. Характеристика предприятия
- 3. Характеристика продукции
- 4. Рынок сбыта
- 5. Конкуренты
- 6. План маркетинга
- 7. План производства
- 8. Финансовый план и показатели эффективности проекта
	- 8.1. Обоснование эффективности участия предприятия в инвестиционном проекте
		- 8.1.1. Обоснование рентабельности производственной деятельности
		- 8.1.2. Обоснование финансовой реализуемости инвестиционного проекта
	- 8.2. Обоснование коммерческой эффективности инвестиционного проекта
	- 8.3. Обоснование бюджетной эффективности инвестиционного проекта

#### 9. Анализ рисков проекта

Для выполнения многовариантных расчетов, анализа и визуализации результатов в курсовой работе необходимо использовать современные цифровые технологии (Word, Excel, PowerPoint, Google-документы, Google-таблицы, Google-презентации).

#### **4.5. Примерная тематика курсовых работ**

Курсовая работа выполняется по теме «Бизнес-план коммерческой деятельности». В качестве бизнес-идеи коммерческой деятельности может рассматриваться проект создания нового или реконструкции (расширения, технического перевооружения) действующего предприятия.

Конкретная тема курсовой работы формулируется исходя из содержания проекта и может быть одной из следующих:

1. Бизнес-план инвестиционного проекта создания (реконструкции, технического перевооружения, расширения) предприятия.

2. Бизнес-план создания предприятия по оказанию бытовых услуг населению (химчистки, прачечной, парикмахерской, ателье, фотосалона, мастерской по ремонту бытовой техники, часов и др.).

3. Бизнес-план создания предприятия оптовой (розничной) торговли.

- 4. Бизнес-план создания транспортной компании.
- 5. Бизнес-план создания горнолыжного курорта.
- 6. Бизнес-план создания предприятия по производству торгового оборудования.
- 7. Бизнес-план создания кафе быстрого обслуживания.
- 8. Бизнес-план создания компании по переработке бытовых отходов.
- 9. Бизнес-план спортивно-развлекательного комплекса.
- 10. Бизнес план досугового центра.
- 11. Бизнес-план фирмы, оказывающей информационные услуги.
- 12. Бизнес-план создания частного детского сада.
- 13. Бизнес-план создания туристической фирмы.
- 14. Бизнес-план создания рекламного агентства.
- 15. Бизнес-план создания гостиницы.
- 16. Бизнес-план создания стоматологической клиники.
- 17. Бизнес-план создания фирменного магазина.
- 18. Бизнес-план создания бильярдного клуба.
- 19. Бизнес-план создания мини-пекарни.
- 20. Бизнес-план расширения производства деревоперерабатывающего завода.

21. Бизнес-план трансформации сферы закупок предприятия в результате цифровизации экономики.

22. Бизнес-план трансформации основных (вспомогательных, управленческих) бизнес-процессов предприятия в результате цифровизации экономики.

23. Бизнес-план внедрения цифровых технологических инноваций на производственном предприятии.

24. Бизнес-план внедрения цифровых технологических инноваций на предприятии розничной (оптовой) торговли.

25. Бизнес-план внедрения цифровых технологических инноваций на предприятии сферы услуг.

# **V. УЧЕБНО-МЕТОДИЧЕСКОЕ И ИНФОРМАЦИОННОЕ ОБЕСПЕЧЕНИЕ ДИСЦИПЛИНЫ**

# **а) перечень литературы**

#### **основная литература**

- 1) Бизнес-проектирование [Текст] : учеб. пособие / Иркутский гос. ун-т, Междунар. ин-т эконом. и лингв. ; сост. Т. А. Малетина ; рец.: О. В. Архипкин, И. В. Гимельштейн. - Иркутск : Изд-во ИГУ, 2014. - 183 с. - ISBN 978-5-9624-1049-4 (34 экз.).
- 2) Сергеев, А. А. Бизнес-планирование : учебник и практикум для вузов / А. А. Сергеев. — 4-е изд., испр. и доп. — Москва : Издательство Юрайт, 2022. — 456 с. — (Высшее образование). — ISBN 978-5-534-15430-6. — Текст : электронный // Образовательная платформа Юрайт [сайт]. — URL:<https://urait.ru/bcode/506814> .
- 3) Библиографическое оформление научных, выпускных квалификационных и курсовых работ : метод. рекомендации / сост.: И. П. Белоус, О. Ю. Митина. - Иркутск : Изд-во ИГУ, 2023. - Режим доступа: ЭБС "Book on lime". - Неогранич. доступ. - 50.00 р. - Текст : электронный.

#### **дополнительная литература**

- 4) Аскинадзи, В. М. Инвестиции : учебник для вузов / В. М. Аскинадзи, В. Ф. Максимова. — 2-е изд., перераб. и доп. — Москва : Издательство Юрайт, 2022. — 385 с. — (Высшее образование). — ISBN 978-5-534-13634-0. — Текст : электронный // Образовательная платформа Юрайт [сайт]. — URL:<https://urait.ru/bcode/488963> .
- 5) Инновационная политика : учебник для вузов / Л. П. Гончаренко [и др.] ; под редакцией Л. П. Гончаренко. — 2-е изд., перераб. и доп. — Москва : Издательство Юрайт, 2022. — 229 с. — (Высшее образование). — ISBN 978-5-534-11388-4. — Текст : электронный // Образовательная платформа Юрайт [сайт]. — URL: <https://urait.ru/bcode/489102> .
- 6) Касьяненко, Т. Г. Экономическая оценка инвестиций : учебник и практикум / Т. Г. Касьяненко, Г. А. Маховикова. — Москва : Издательство Юрайт, 2022. — 559 с. — (Бакалавр и магистр. Академический курс). — ISBN 978-5-9916-3089-4. — Текст : электронный // Образовательная платформа Юрайт [сайт]. — URL:<https://urait.ru/bcode/508146> .
- 7) Кузнецов, Б. Т. Инвестиционный анализ : учебник и практикум для вузов / Б. Т. Кузнецов. — 2-е изд., испр. и доп. — Москва : Издательство Юрайт, 2022. — 363 с. — (Высшее образование). — ISBN 978-5-534-02215-5. — Текст : электронный // Образовательная платформа Юрайт [сайт]. — URL:<https://urait.ru/bcode/489096>
- 8) Купцова, Е. В. Бизнес-планирование : учебник и практикум для вузов / Е. В. Купцова, А. А. Степанов. — Москва : Издательство Юрайт, 2022. — 435 с. — (Высшее образование). — ISBN 978-5-9916-8377-7. — Текст : электронный // Образовательная платформа Юрайт [сайт]. — URL:<https://urait.ru/bcode/489327> .

#### **б) периодические издания**

Издания в Электронной библиотеке «Grebennikon» [Электронный ресурс]. – Режим доступа:<https://grebennikon.ru/> :

Журнал «Управление проектами и программами

Журнал «Управление финансовыми рисками» Журнал «Маркетинг и маркетинговые исследования» Альманах «Инвестирование» Альманах «Управление рисками»

#### **в) список авторских методических разработок:**

- 1) Бизнес-проектирование [Текст] : учеб. пособие / Иркутский гос. ун-т, Междунар. ин-т эконом. и лингв. ; сост. Т. А. Малетина ; рец.: О. В. Архипкин, И. В. Гимельштейн. - Иркутск : Изд-во ИГУ, 2014. - 183 с. - ISBN 978-5-9624-1049-4 (34 экз.).
- 2) Выполнение курсовой работы [Текст] : метод. указ. / сост.: С. А. Голик, Т. А. Малетина. - Иркутск : Изд-во ИГУ, 2016. - 24 с. (80 экз)

### **г) базы данных, информационно-справочные и поисковые системы**

- 1) Административно-управленческий портал [Электронный ресурс]. Режим доступа: <http://www.aup.ru/library/> – публикации по экономике, финансам, менеджменту, маркетингу. Основой портала является электронная библиотека деловой литературы и документов, а также бизнес-форум по различным аспектам теории и практики организации, планирования и управления деятельностью предприятий.
- 2) База данных ПОЛПРЕД Справочники <https://www.polpred.com/>
- 3) Информационно-правовой портал Гарант [Электронный ресурс]. Режим доступа: <http://www.garant.ru/> .
- 4) Научная электронная библиотека КиберЛенинка <https://cyberleninka.ru/>
- 5) Сайт «Корпоративный менеджмент» [Электронный ресурс]. Режим доступа: **[http://www.cfin.ru](http://www.cfin.ru/)***/***.** Полезные рубрики: «Коллекция бизнес-планов реальных проектов», «Инвестиции и инвесторы», «Налоговое планирование и контроль» и др.
- 6) Справочная правовая система КонсультантПлюс [Электронный ресурс]. Режим доступа: [http://www.consultant.ru/.](http://www.consultant.ru/)
- 7) Электронный читальный зал «БиблиоТех» электронно-библиотечной системы ИГУ [Электронный ресурс]. – Режим доступа:<https://isu.bibliotech.ru/>
- 8) ЭБС "Book on lime" [Электронный ресурс]. Режим доступа:<https://isu.bookonlime.ru/>

В системе образовательного портала ИГУ (http://educa.isu.ru/ ) размещены методические материалы и задания по дисциплине «Бизнес-проектирование» для студентов 2-го курса магистратуры по направлению подготовки 38.04.01 «Экономика», направленности «Исследования экономических процессов».

# **VI. МАТЕРИАЛЬНО-ТЕХНИЧЕСКОЕ ОБЕСПЕЧЕНИЕ ДИСЦИПЛИНЫ**

# **6.1. Учебно-лабораторное оборудование:**

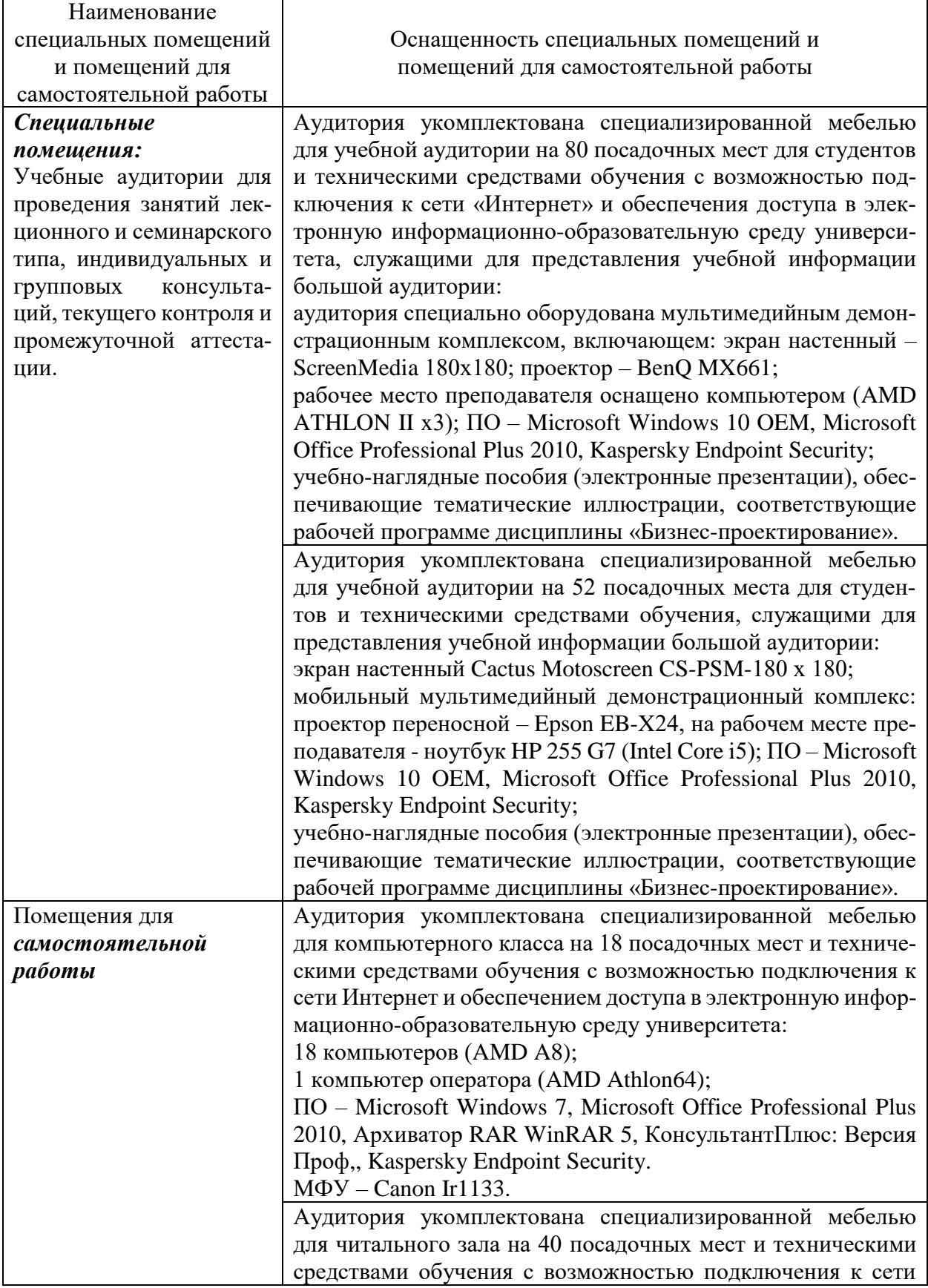

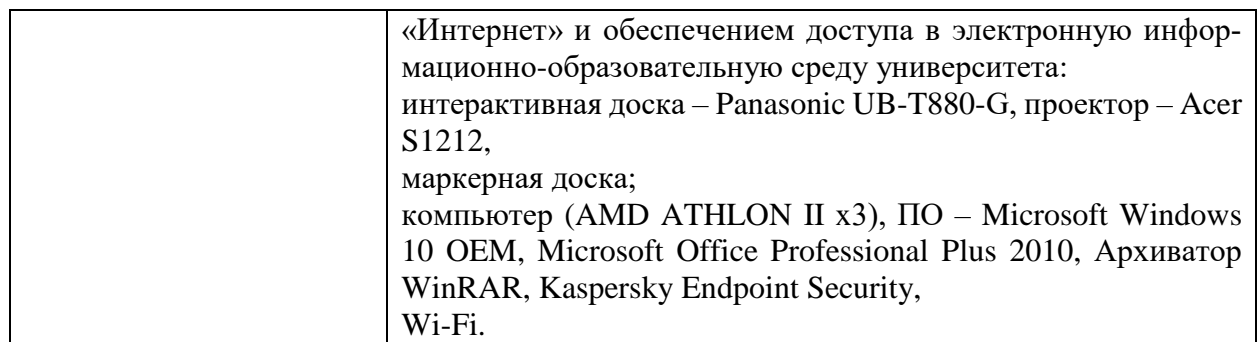

#### 6.2. Программное обеспечение

Операционные системы:

- Microsoft Windows (версии Vista, 7, 10)
- Unix-подобных операционные системы на базе ядра Linux

Пакеты офисных приложений:

- Microsoft Office (ред. Professional Plus, Standard; вер. 2007, 2010, 2013)
- LibreOffice, OpenOffice
- Интернет-браузеры:
	- **Yandex Browser**  $\equiv$   $\equiv$
	- Атом
	- $-$  Mozilla Firefox
	- Google Chrome

Прикладное ПО для работы с документами:

- Архиватор RAR WinRAR (5.x Версия Академическая)
- Far Manager
- Adobe Reader

Средства антивирусной защиты:

- Kaspersky Endpoint Security

Онлайн сервисы:

- Видео конференц система bbb.isu.ru (система BigBlueButton)
- Образовательный портал educa.isu.ru (система LMS Moodle)
- Вилеохостинг cloud.isu.ru (система NextCloud)

Специализированное прикладное ПО:

Система Консультант-плюс

#### 6.3. Технические и электронные средства обучения:

Для оценивания уровня подготовки студентов по дисциплине и размещения необходимой информации (заданий, методических указаний, теоретического материала по отдельным темам дисциплины и др.) используется система компьютерной поддержки процесса обучения Moodle, на базе которой создан Образовательный портал ИГУ. Адрес доступа: http://Educa.isu.ru

Видеоматериалы в Электронной библиотеке «Grebennikon» [Электронный ресурс]. -Режим доступа: https://grebennikon.ru/:

- 1) «Идея есть. А можно ли из неё сделать бизнес?» Мастер-класс. Автор Липсиц И. В.
- 2) «Если уж идти в бизнес, то с какой идеей?» Мастер-класс. Автор Липсиц И. В.
- 3) «Стартап. А вы к этому готовы? Мастер-класс. Автор Липсиц И. В.
- 4) «Реклама и бренд как справиться стартапу?» Мастер-класс. Автор Липсиц И. В.
- 5) «Деньги для нового бизнеса. Сколько их нужно?». Мастер-класс. Автор Липсиц И. В.
- 6) «Где можно добыть деньги для нового бизнеса?» Мастер-класс. Автор Липсиц И. В.
- 7) «Как организовать первые продажи?» Мастер-класс. Автор Липсиц И. В.
- 8) «Бизнес и новые технологии: время переучиваться» Вебинар. Лектор Липсиц И. В.
- 9) «Как снизить затраты вашей компании. Оптимизация расходов в бизнесе». Треннинг.

#### **VII. ОБРАЗОВАТЕЛЬНЫЕ ТЕХНОЛОГИИ**

Учебный процесс при преподавании дисциплины основывается на использовании традиционных, инновационных и информационных образовательных технологий. Традиционные образовательные технологии представлены лекциями и практическими занятиями. Инновационные образовательные технологии используются в виде широкого применения активных и интерактивных форм проведения занятий.

В процессе освоения дисциплины «Бизнес-проектирование» используются следующие традиционные образовательные технологии:

− лекции ( лекции-презентации);

практические занятия.

Инновационные образовательные технологии с применением активных и интерактивных форм включают:

- проектное обучение, решение творческих заданий;
- групповые методы: обучение в малых группах (РАР), групповые дискуссии;

междисциплинарное обучение: использование знаний из разных областей, группировка и концентрация в контексте решаемой задачи (в курсовой работе, расчетно-аналитической работе);

− проблемное обучение: самостоятельная исследовательская деятельность (в курсовой работе, расчетно-аналитической работе).

Проектное обучение - способ достижения дидактической цели через детальную разработку проблемы. Основное предназначение метода проектов состоит в предоставлении студентам возможности самостоятельного приобретения знаний в процессе решения практических задач, требующего интеграции знаний из различных предметных областей. Эта технология предполагает совокупность исследовательских, поисковых, проблемных методов, творческих по своей сути. Преподавателю в рамках проекта отводится роль координатора, эксперта, консультанта. То есть, в основе метода проектов лежит развитие познавательных навыков обучающихся, умений самостоятельно формировать свои знания, ориентироваться в информационном пространстве, развитие критического и творческого мышления.

К организации применения метода проекта по дисциплине «Бизнес-проектирование» предъявляются следующие требования:

проект разрабатывается по инициативе обучающихся. Тема проекта для групп может быть одна, а пути его реализации в каждой группе — разные;

проект педагогически значим, то есть студенты приобретают знания, строят отношения, овладевают необходимыми способами мышления и выполняют действия;

проект заранее спланирован, но вместе с тем допускает гибкость и изменения в ходе выполнения.

Информационные образовательные технологии реализуются путем активизации самостоятельной работы студентов, в том числе в информационной образовательной среде университета, и включают выполнение групповой расчетно-аналитической работы (РАР), курсовой работы, домашних заданий с требованием применения современных цифровых инструментов.

## **VIII. ОПЕНОЧНЫЕ МАТЕРИАЛЫ ДЛЯ ТЕКУШЕГО КОНТРОЛЯ И** ПРОМЕЖУТОЧНОЙ АТТЕСТАЦИИ

#### 8.1. Опеночные материалы (ОМ):

#### 8.1.1. Оценочные материалы для входного контроля - в виде тестов, например:

1) К заёмным средствам, используемым для долгосрочного инвестирования, относятся (выбрать три ответа)

- а) Чистая прибыль предприятия
- б) Накопленные суммы амортизационных отчислений
- в) Арендованные здания, оборудование, транспортные средства
- г) Кредиты банков
- д) Средства, привлеченные выпуском облигаций
- е) Средства, привлечённые выпуском акций

2) Ключом к успеху стратегии дифференциации является один из следующих факторов

- а) Потребительские запросы и предпочтения не отличаются разнообразием и могут быть удовлетворены стандартными товарами
- б) Подход компании к дифференциации не может быть легко скопирован и применен конкурентами
- в) Покупатели не видят и не осознают ценность в уникальности товара компании

3) Стратегия диверсифицированного роста, как одна из базовых стратегий развития бизнеса, связана с изменением

- а) Продукта
- б) Рынка
- в) Отрасли
- г) Продукта и рынка
- л) Положения организации внутри отрасли
- е) Отрасли и положения организации внутри отрасли

4) Если коэффициент ценовой эластичности спроса для товара равен  $E_p = -0.5$ , то это означает, что

- а) всякие изменения цены изменяют спрос на 50%
- б) увеличению количества товара, на который предъявлен спрос, на 1% отвечает уменьшение цены на 0,5%
- в) увеличению количества товара, на который предъявлен спрос, на 1% отвечает увеличение цены на 2%
- г) изменение цены на 0,5% вызовет такое же изменение количества товара, на который предъявлен спрос
- д) снижению количества товара, на который предъявлен спрос, на 1% отвечает увеличение нены на 2%

5) Какие цифровые инструменты возможно использовать для анализа данных на предприятии для принятия эффективных решений:

Stata:

- a) IBM SPSS STATISTIKS:
- 6) Excel,
- B) Word:
- $r)$  Instagram;
- д) Big Data.

Студенты проходят тестирование, используя Образовательный портал ИГУ, созданный на базе системы электронного обучения Moodle. Адрес доступа: http://Educa.isu.ru.

#### **8.1.2. Оценочные материалы для текущего контроля**

Оценочные материалы для текущего контроля представлены в Фонде оценочных средств по дисциплине, который является приложением к РПД.

Формы текущего контроля по дисциплине «Бизнес-проектирование»:

- − собеседование, дискуссии на практических занятиях;
- решение задач на практических занятиях;
- проверка выполнения домашних заданий, кейс-задач по отдельным темам;
- защита расчетно-аналитической работы.

Фонд оценочных средств по дисциплине «Бизнес-проектирование» представляет собой комплект оценочных материалов для проведения текущего контроля, включая входной контроль, и промежуточной аттестации обучающихся.

ФОС по дисциплине «Бизнес-проектирование» содержит следующие оценочные материалы для текущего контроля:

список вопросов для теоретической подготовки к практическим занятиям по каждой теме дисциплины;

примеры практических ситуаций (кейс-задач) и задач по отдельным темам дисциплины;

задание на выполнение расчетно-аналитической работы (РАР);

демонстрационный вариант тестов по дисциплине;

критерии оценки устных ответов и решения задач на практических занятиях;

критерии оценки выполнения и защиты расчетно-аналитической работы.

Студенты получают вопросы для теоретической подготовки к практическим занятиям, условия заданий и кейсов, представляют выполненные работы для проверки используя Образовательный портал ИГУ, созданный на базе системы электронного обучения Moodle. Адрес доступа: [http://Educa.isu.ru/](http://educa.isu.ru/)

#### **8.1.3. Оценочные средства для промежуточной аттестации**

Промежуточная аттестация по дисциплине «Бизнес-проектирование» проводится в форме экзамена (тестирование) и защиты курсовой работы.

Примерный список вопросов к экзамену:

1) Место и роль бизнес-плана в системе менеджмента коммерческой организации.

2) Бизнес-план инвестиционного проекта: сущность, структура, характеристика основных разделов.

- 3) Бизнес-планирование как элемент стратегического менеджмента.
- 4) Формирование стратегии развития предприятия. Формулировка целей бизнеса.

5) Участники процесса бизнес-планирования. Структура и последовательность разработки бизнес-плана.

6) Организация процесса бизнес-планирования. Цифровые технологии в бизнеспланировании.

7) Структура и содержание раздела «Исследование и анализ рынка сбыта».

8) Сегментация рынка. Расширение спектра традиционных критериев сегментации с учетом изменения «цифровых» привычек потребителей.

9) Анализ потребностей, удовлетворяемых товаром. Возможные ключевые факторы успеха.

- 10) Место и роль плана маркетинга в бизнес-плане.
- 11) Оценка затрат на осуществление коммуникационной политики.
- 12) Анализ факторов, влияющих на деятельность предприятия (SWOT-анализ).
- 13) Прогноз состояния рынка, планирование маркетинговых средств предприятия.

14) Структура и содержание раздела " Конкуренция и конкурентное преимущество". Анализ сильных и слабых сторон конкурентов. Оценка конкурентоспособности продукции и предприятия. Конкурентное преимущество предприятия.

15) Структура и содержание раздела **"**Организационный план". Организационноправовая форма бизнеса. Система управления предприятием и его кадровая политика.

16) Место и роль плана производства в бизнес-плане.

17) Оценка производственных возможностей предприятия. Прогноз затрат на производство, калькуляция себестоимости продукции.

- 18) Финансовый план реализации проекта ключевой раздел бизнес-плана.
- 19) Источники финансирования инвестиций.
- 20) Основные принципы оценки эффективности инвестиционного проекта.
- 21) Учет инфляции в расчетах показателей экономической эффективности проектов.
- 22) Подход к амортизации в расчетах показателей экономической эффективности.

23) Денежные потоки инвестиционного проекта. Дисконтирование денежных пото-

ков.

- 24) Виды эффективности инвестиционного проекта.
- 25) Оценка общественной значимости инвестиционного проекта.
- 26) Оценка финансовой реализуемости проекта.
- 27) Показатели коммерческой эффективности инвестиционных проектов.

28) Денежные потоки инвестиционного проекта: потоки от инвестиционной, операционной и финансовой деятельности.

29) Экономическое содержание и порядок расчета показателя "чистая текущая стоимость проекта"(NPV). График финансового профиля проекта.

- 30) Анализ обеспеченности проекта финансовыми ресурсами.
- 31) Оценка денежных потоков поступлений и платежей в ходе реализации проекта.

32) Период окупаемости инвестиций – один из основных показателей инвестиционной политики организации.

- 33) Содержание анализа безубыточности коммерческой деятельности.
- 34) Оценка бюджетной эффективности инвестиционных проектов.

35) Учет неопределенности и риска при оценке эффективности инвестиционного проекта.

Шкалы оценивания и процедуры оценивания результатов обучения по дисциплине регламентируются нормативно-методическими документами ФГБОУ ВО «ИГУ»: «Положение о текущем контроле успеваемости и промежуточной аттестации обучающихся по программам высшего образования», «Положение о курсовых работах», «Положение о фондах оценочных средств по основным профессиональным образовательным программам высшего образования».

Для оценки сформированности результатов обучения по дисциплине «Бизнес-проектирование» используется балльно-рейтинговая система успеваемости обучающихся. Формой итогового контроля по дисциплине является экзамен. Академическая оценка по дисциплине «Бизнес-проектирование», которая фиксируется в зачетной книжке студента, определяется на основе суммы баллов итогового семестрового рейтинга. Итоговая оценка формируется в соответствии со шкалой, приведенной ниже в таблице:

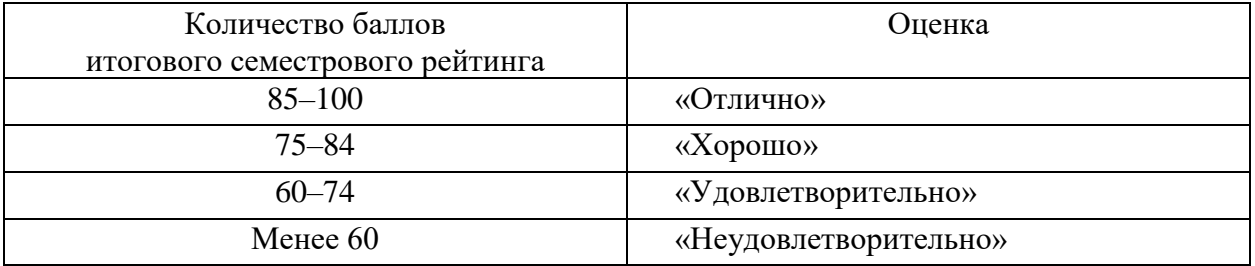

Шкала оценивания результатов обучения по дисциплине

#### Характеристика оценки знаний в соответствии с четырехбалльной шкалой

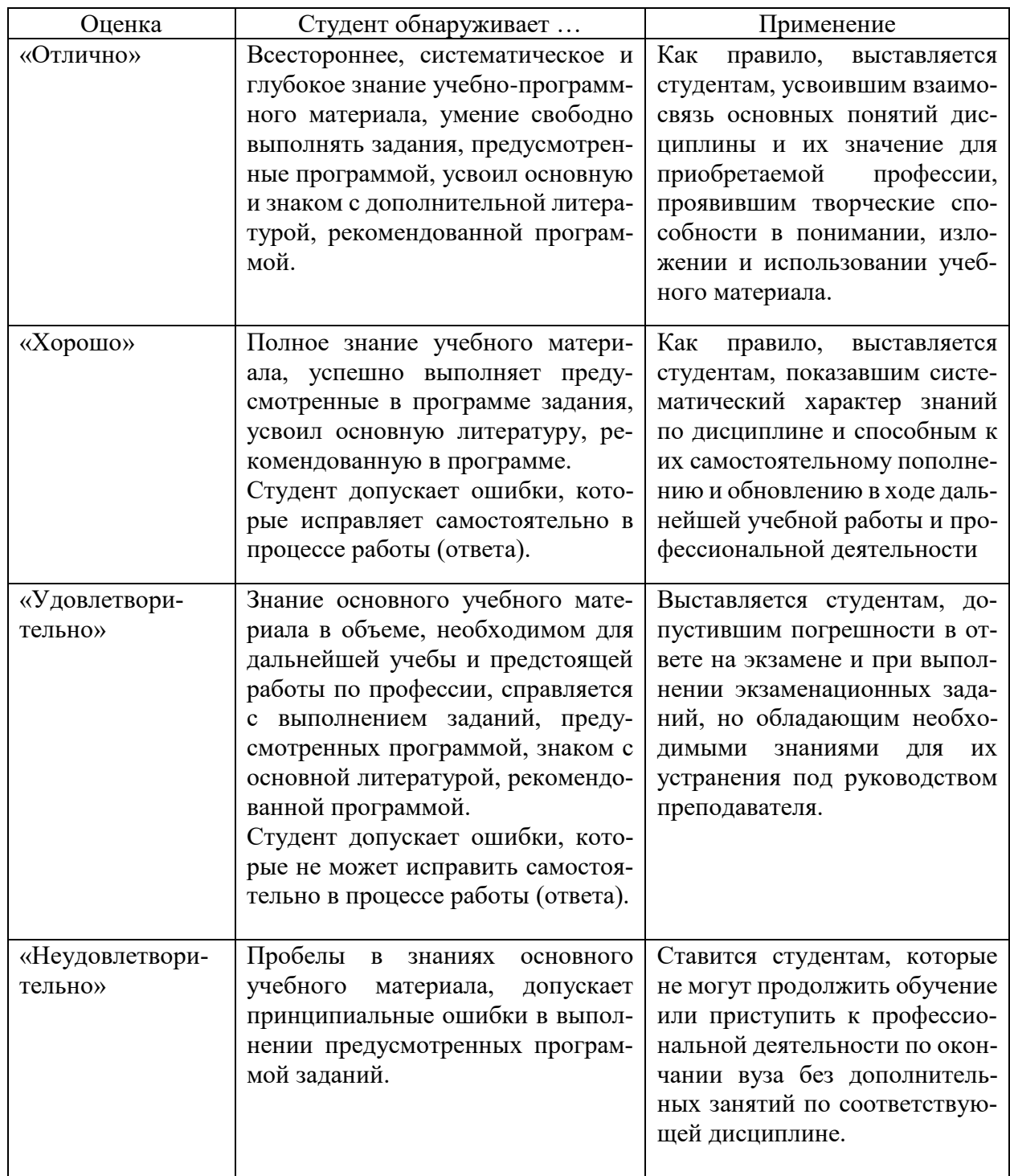

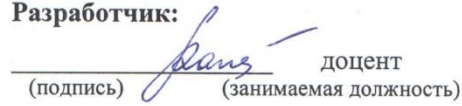

Малетина Т. А.  $(\Phi$ <sub>M</sub>.O.)

 $^{\circ}$ 

 $\mathcal{A}$ 

Программа по дисциплине «Бизнес-проектирование» составлена в соответствии с требованиями ФГОС ВО по направлению подготовки 38.04.01 «Экономика». Программа рассмотрена на заседании кафедры экономики и торговой политики «4» марта 2024 г. Протокол № 5.

Зав. кафедрой

(Архипкин О. В.)

Настоящая программа, не может быть воспроизведена ни в какой форме без предварительного письменного разрешения кафедры-разработчика программы.